- **Previous Lecture:** 
	- **Characters and strings**
- **Today's Lecture:** 
	- **More on characters and strings**
	- **E** Cell arrays
	- **File input/output**
- **Announcement:** 
	- Project 4 due tonight at 11pm. Late penalty reduced to 1 point for submission within 24 hrs after deadline
	- Prelim 2 on Nov 6<sup>th</sup> (Tues) at 7:30pm. Email Randy Hess (rbh27) ASAP about any conflict and include information on the conflicting event (course number, instructor name and email, etc.)

- **From a genome bank we get a sequence ATTG CCG TA GCTA CGTACGC AACTGG AAATGGC CGTAT…**
- **Service Service**  $\blacksquare$  First step is to "clean it up" by removing all the blanks. Write this function:

**function s = removeChar(c, s) % Return string s with all occurrences % of character c removed**

Can solve this problem using iteration—check one character (one component of the vector) at a time

```
function s = removeChar_loop(c, s)
% Return string s with all occurrences of
% character c removed.
```
Can solve this problem using iteration—check one character (one component of the vector) at a time

```
function s = removeChar_loop(c, s)
% Return string s with all occurrences of
% character c removed.
```

```
t= ''; % initialize empty string
for k= 1:length(s)
```
**end**

**s= t;**

Can solve this problem using iteration—check one character (one component of the vector) at a time

```
function s = removeChar_loop(c, s)
% Return string s with all occurrences of
% character c removed.t= ''; % initialize empty string
for k= 1:length(s)
    if s(k)~=c
        t= [t s(k)];
    endends= t;
```
#### Example: censoring words

**function D = censor(str, A)**

- **% Replace all occurrences of string str in**
- **% character matrix A with X's, regardless of % case.**
- **% Assume str is never split across two lines.**
- **% D is A with X's replacing str.**

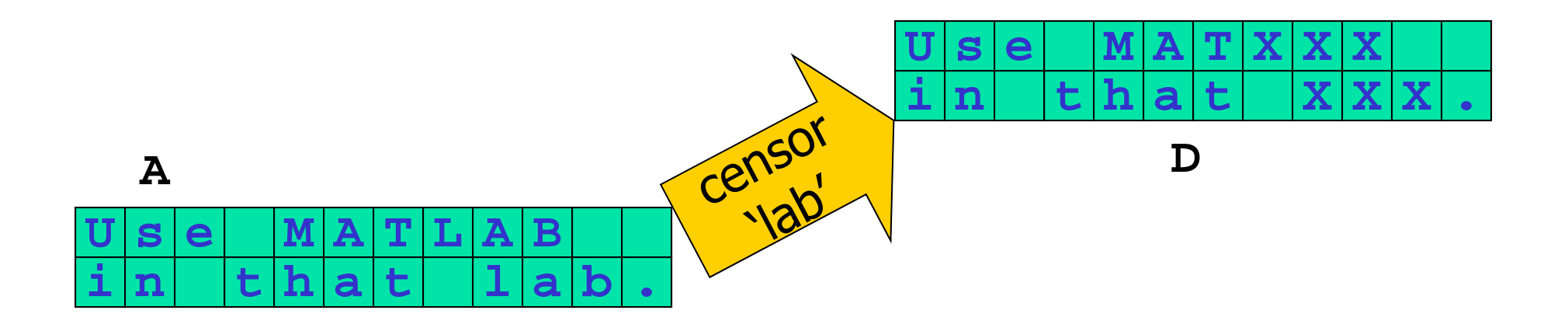

```
function D = censor(str, A)
% Replace all occurrences of string str in character matrix A, 
% regardless of case, with X's.
% A is a matrix of characters. % str is a string. Assume that str is never split across two lines.
% D is A with X's replacing the censored string str.
D= A;
B= lower(A);
s= lower(str);
```

```
ns= length(str);
[nr,nc]= size(A);
```

```
% Build a string of X's of the right length
```
**% Traverse the matrix to censor string str**

```
function D = censor(str, A)
% Replace all occurrences of string str in character matrix A, 
% regardless of case, with X's.
% A is a matrix of characters. % str is a string. Assume that str is never split across two lines.
% D is A with X's replacing the censored string str.
D= A;
B= lower(A);
s= lower(str);
ns= length(str);
[nr,nc]= size(A);
% Build a string of X's of the right length
Xs= char( zeros(1,ns));
for k= 1:nsXs(k)= 'X';
endzeros returns an array of type double
```
**% Traverse the matrix to censor string str**

```
function D = censor(str, A)
% Replace all occurrences of string str in character matrix A, 
% regardless of case, with X's.
% A is a matrix of characters. % str is a string. Assume that str is never split across two lines.
% D is A with X's replacing the censored string str.
D= A;
B= lower(A);
s= lower(str);
ns= length(str);
[nr,nc]= size(A);
% Build a string of X's of the right length
Xs= char( zeros(1,ns));
for k= 1:nsXs(k)= 'X';
end% Traverse the matrix to censor string str
for r= 1:nrfor c= 1:nc-ns+1if strcmp( s , B(r, c:c+ns-1) )==1
            D(r, c:c+ns-1)= Xs;
        endendend
```
### Matrix vs. Cell Array

Vectors and matrices store values of the same type in all components

A cell array is a special array whose individual components may contain different types of data

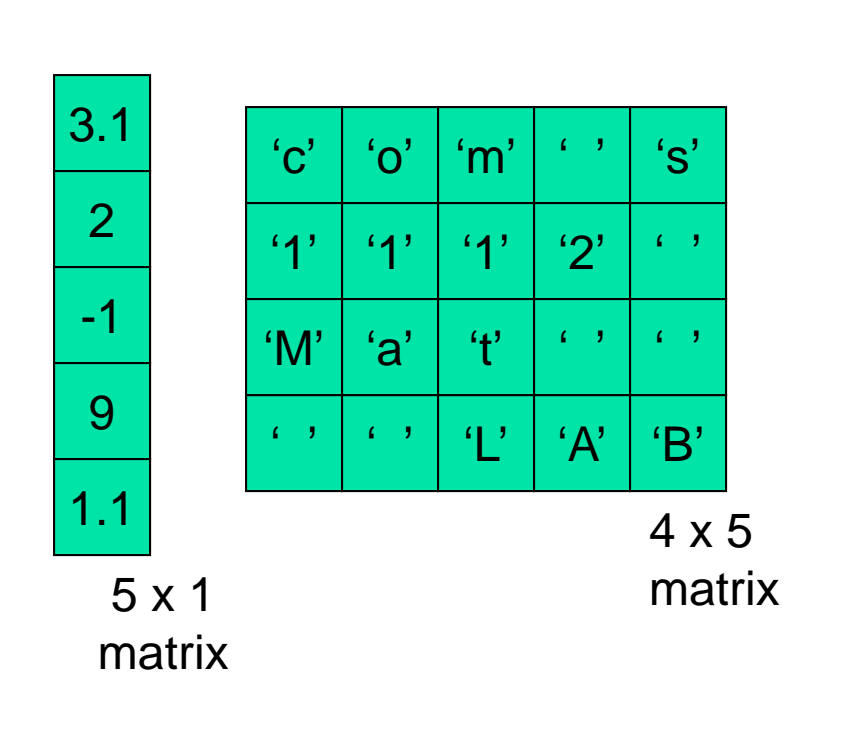

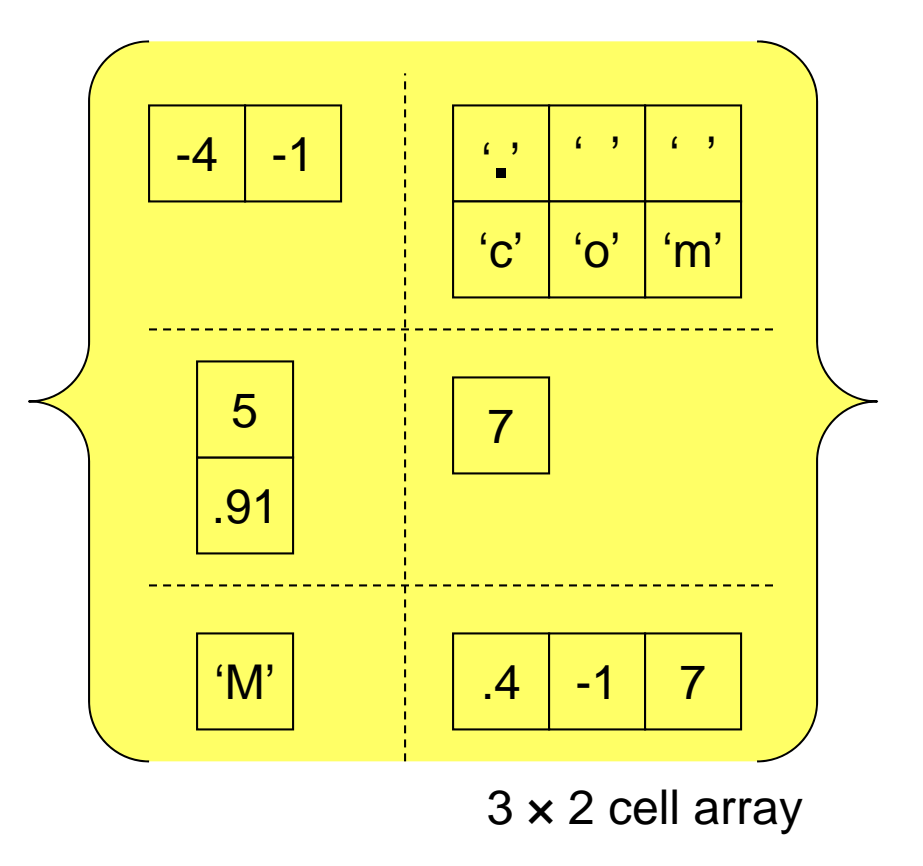

#### Cell Arrays of Strings

**C= { 'Alabama','New York','Utah'}**

**C'Alabama' 'New York' 'Utah'**

**C= { 'Alabama';'New York';'Utah'}**

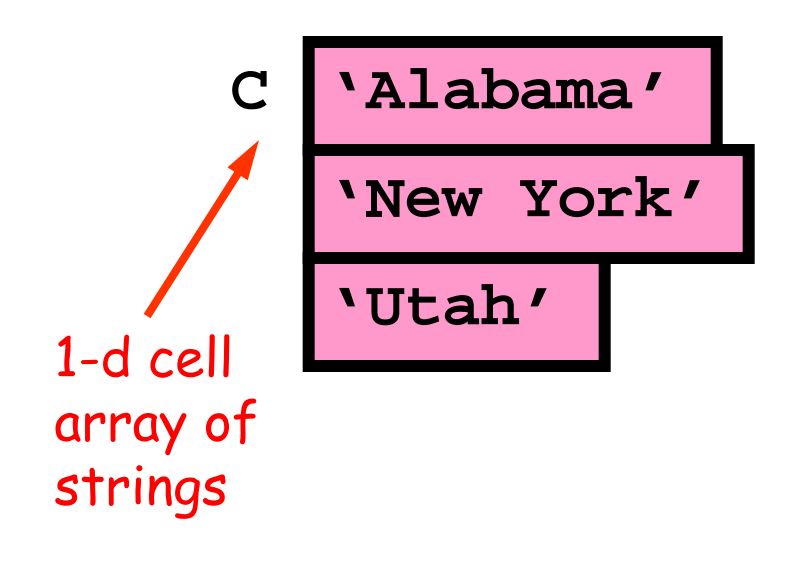

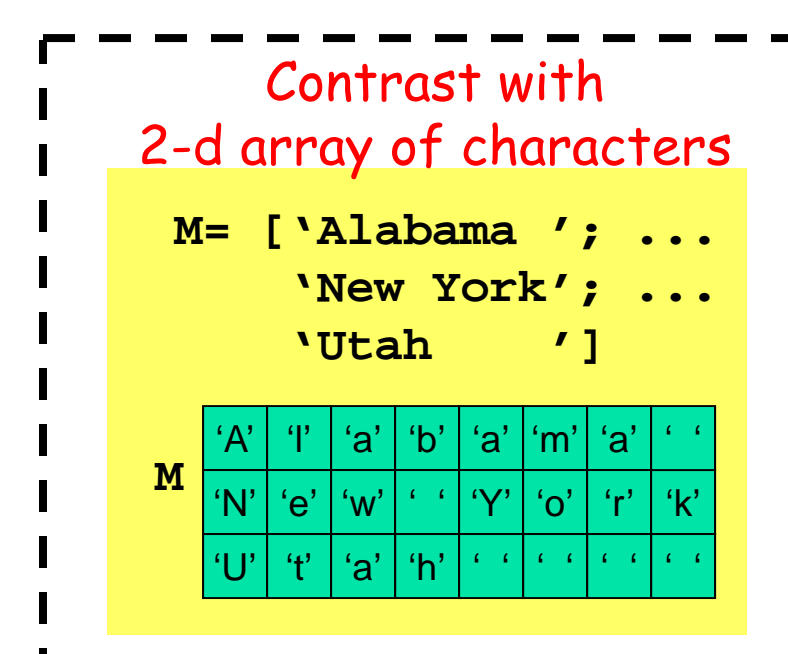

#### Use braces { } for creating and addressing cell arrays

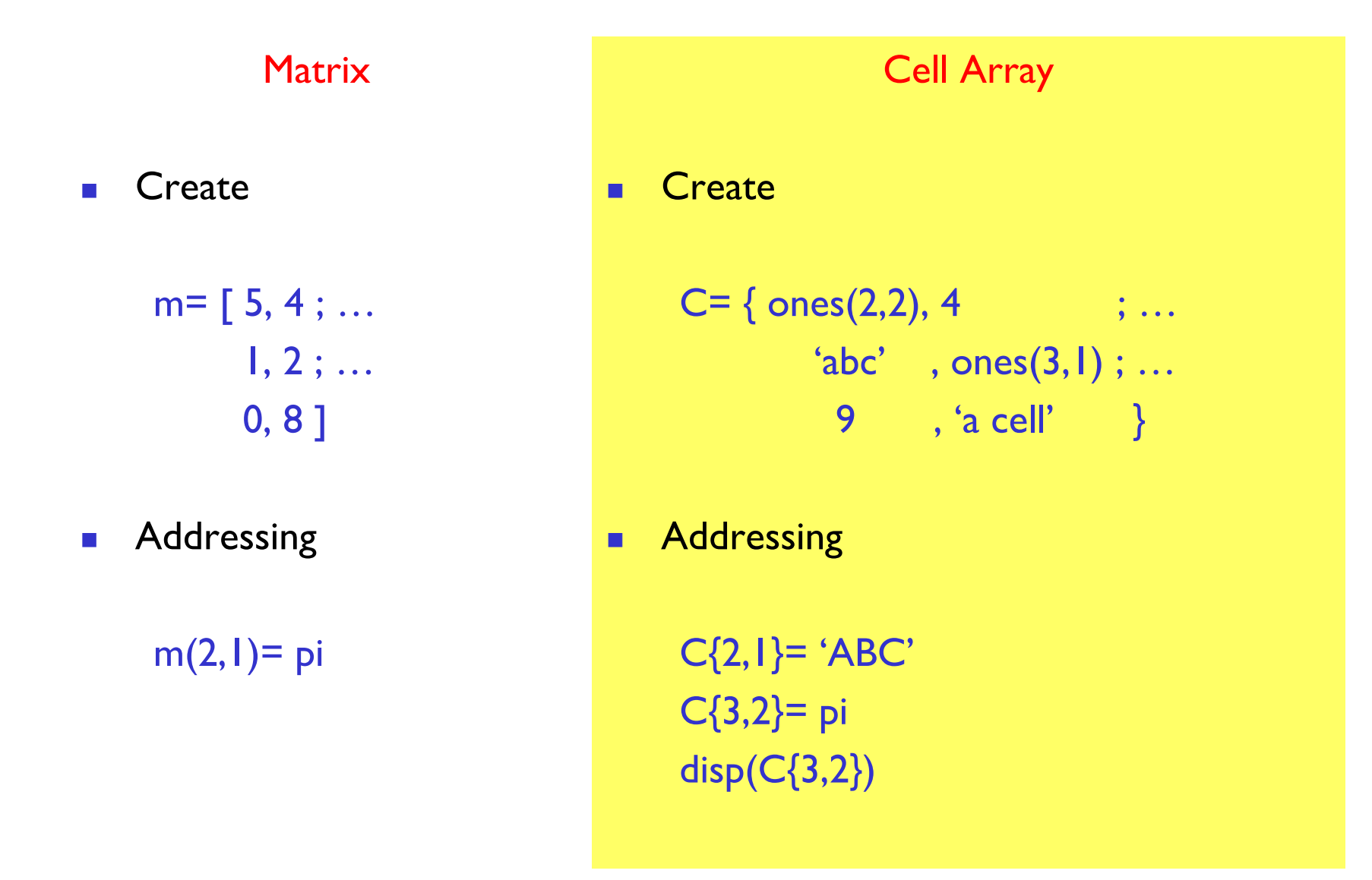

Creating cell arrays…

C=
$$
\{ 'Oct', 30, ones(3,2) \};
$$
  
is the same as  
C= $cell(1,3); % not necessary  
C{1}= 'Oct';  
C{2}= 30;  
C{3}= ones(3,2);$ 

You can assign the empty cell array:  $D = \{\}$ 

Example: Represent a deck of cards with a cell array

$$
D{1} = 'A \text{Hearts'};
$$
  
\n
$$
D{2} = '2 \text{Hearts'};
$$
  
\n
$$
\vdots
$$
  
\n
$$
D{13} = 'K \text{Hearts'};
$$
  
\n
$$
D{14} = 'A \text{ Clubs'};
$$
  
\n
$$
\vdots
$$
  
\n
$$
D{52} = 'K \text{ Diamonds'};
$$

But we don't want to have to type all combinations of suits and ranks in creating the deck… How to proceed?

Make use of a suit array and a rank array …

- **suit = {'Hearts', 'Clubs', …**
	- **'Spades', 'Diamonds'};**
- **rank = {'A','2','3','4','5','6',… '7','8','9','10','J','Q','K'};**

Then concatenate to get a card. E.g.,

**str = [rank{3} ' ' suit{2} ]; D{16} = str;**

So **D{16}** stores **'3 Clubs'**

To get all combinations, use nested loops

```
i = 1; % index of next card
```

```
for k= 1:4% Set up the cards in suit k
   for j= 1:13
     D{i} = [rank{j} ' ' suit{k}] j;i = i+1;
   endend
```
#### See function **CardDeck**

I want to put in the  $3^{rd}$  cell of cell array  $C$  a single string. Which is correct?

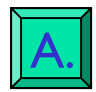

B.

C.

 $\overline{A}$   $C\{3\}$  = 'a cat';

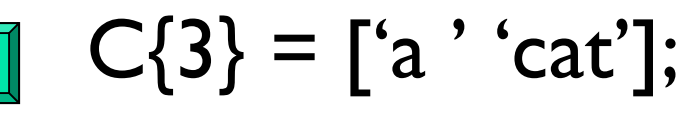

$$
\mathbf{C}(3)=\{\text{`a'}\text{`cat'}\};
$$

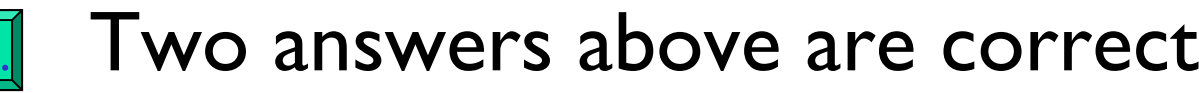

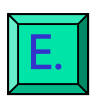

D.

Answers A, B, C are all correct

Example: Write a cell array of gene sequences to a file

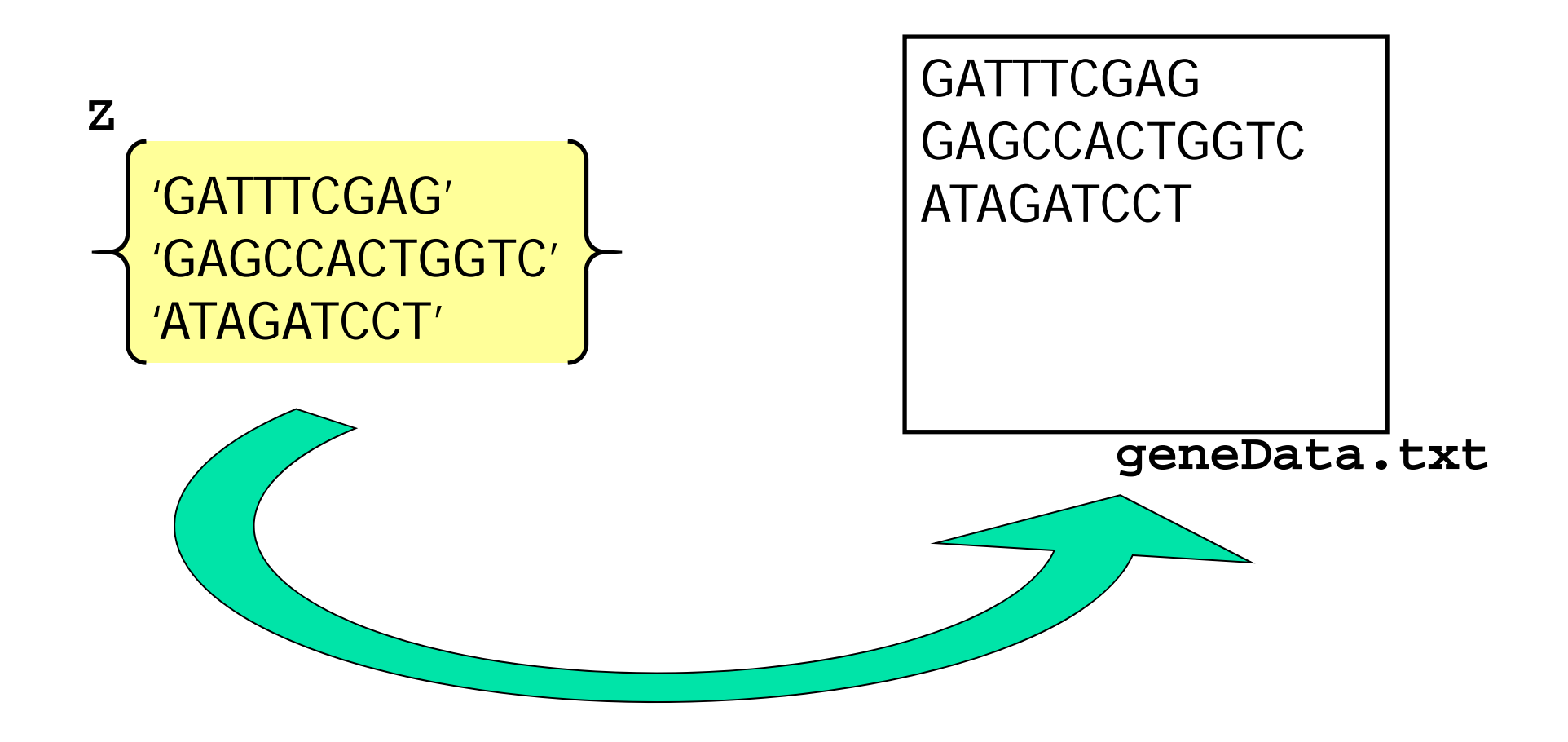

A 3-step process to read data from a file orwrite data to a file

- 1.(Create and ) open a file
- 2.. Read data from or write data to the file
- 3. Close the file

## 1. Open a file

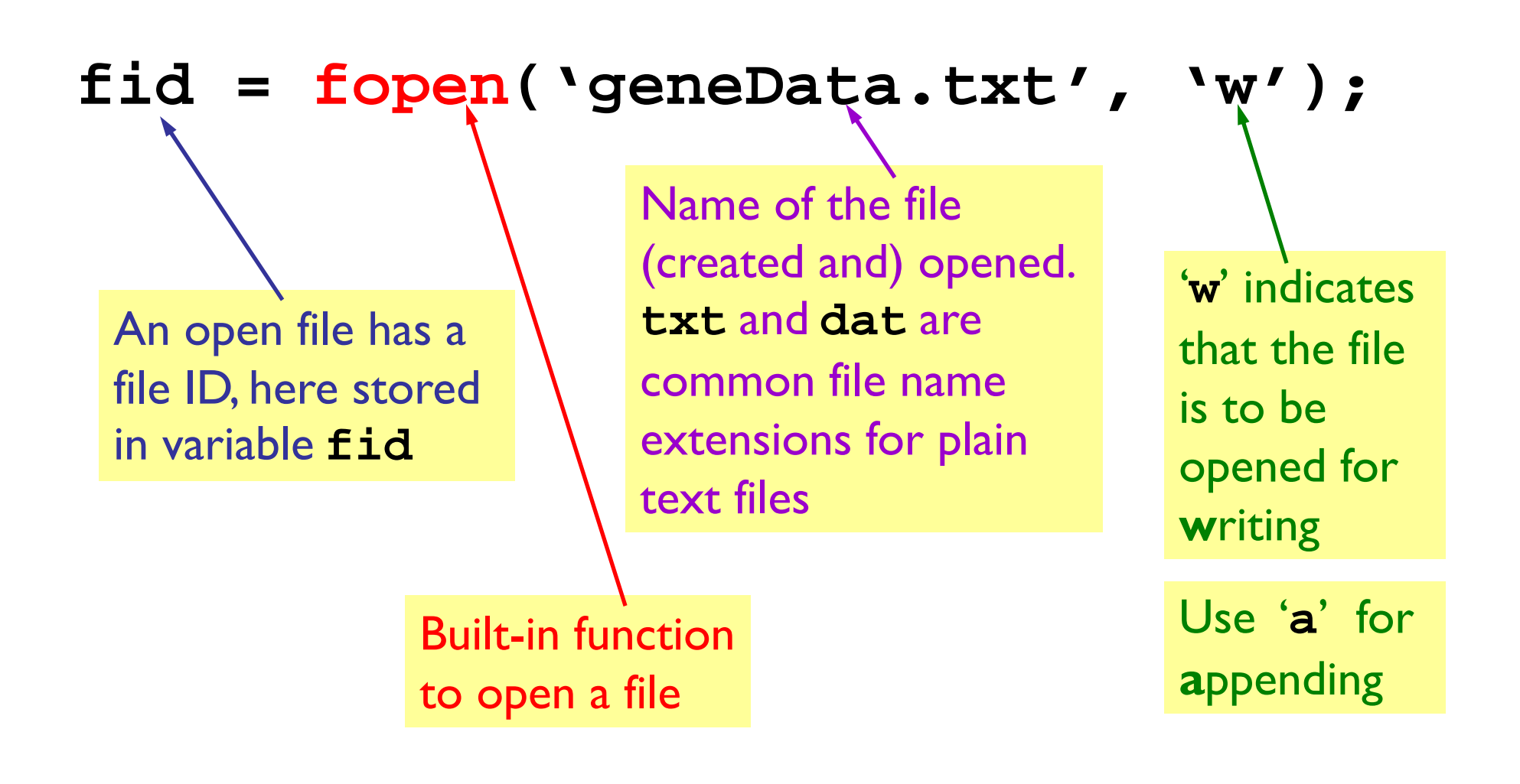

2. Write (print) to the file

### **fid = fopen('geneData.txt', 'w');**

## **for i=1:length(Z)** fprintf( '%s\n', Z{i}); **end**

2. Write (print) to the file

#### **fid = fopen('geneData.txt', 'w');**

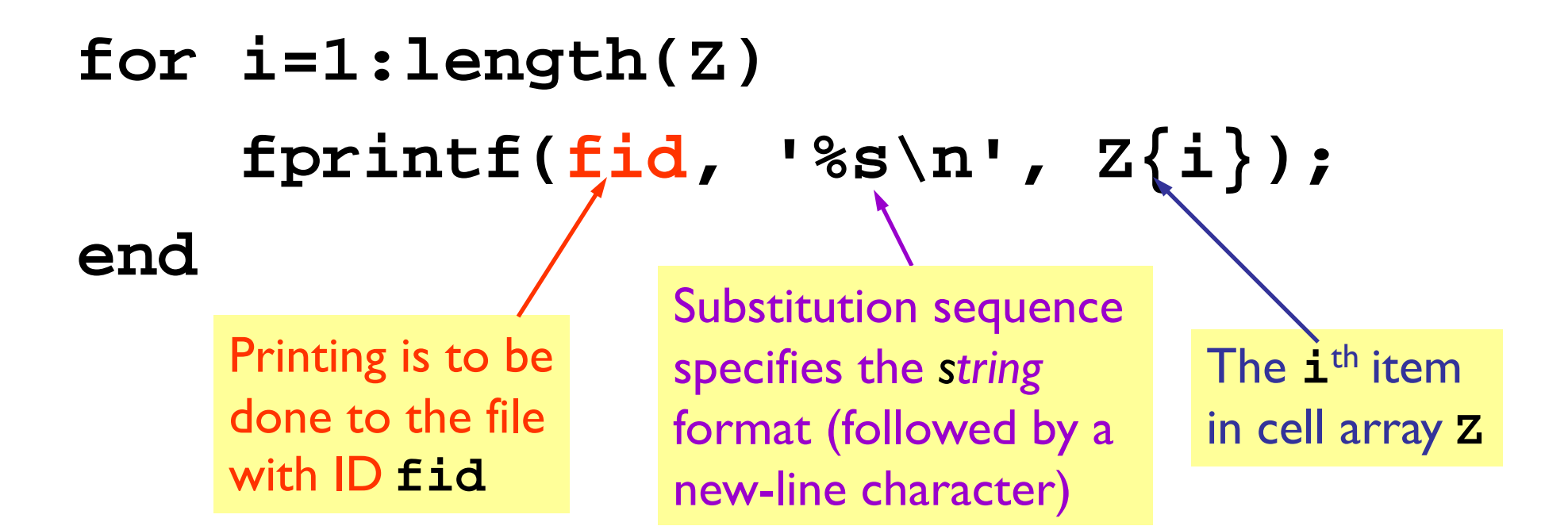

### 3. Close the file

#### **fid = fopen('geneData.txt' ,'w');**

# **for i=1:length(Z) fprintf(fid, '%s\n', Z{i}); end**

### **fclose(fid);**

**function cellArray2file(CA, fname) % CA is a cell array of strings. % Create a .txt file with the name% specified by the string fname. % The i-th line in the file is CA{i}**

**fid= fopen([fname '.txt'], 'w'); for i= 1:length(CA) fprintf(fid, '%s\n', CA{i}); endfclose(fid);**

Reverse problem: Read the data in a file line-byline and store the results in a cell array

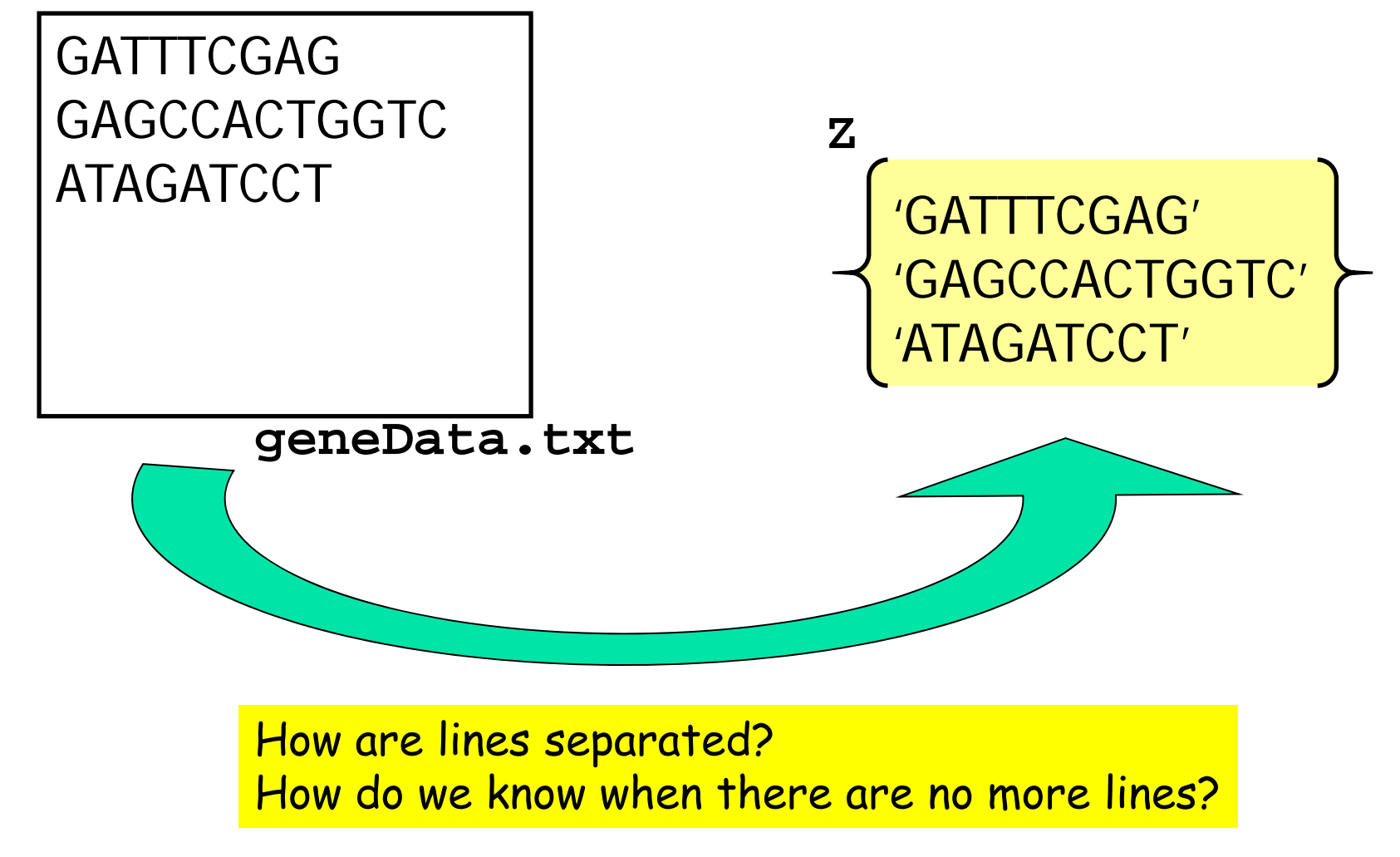

Lecture 18 27

#### In a file there are hidden "markers"

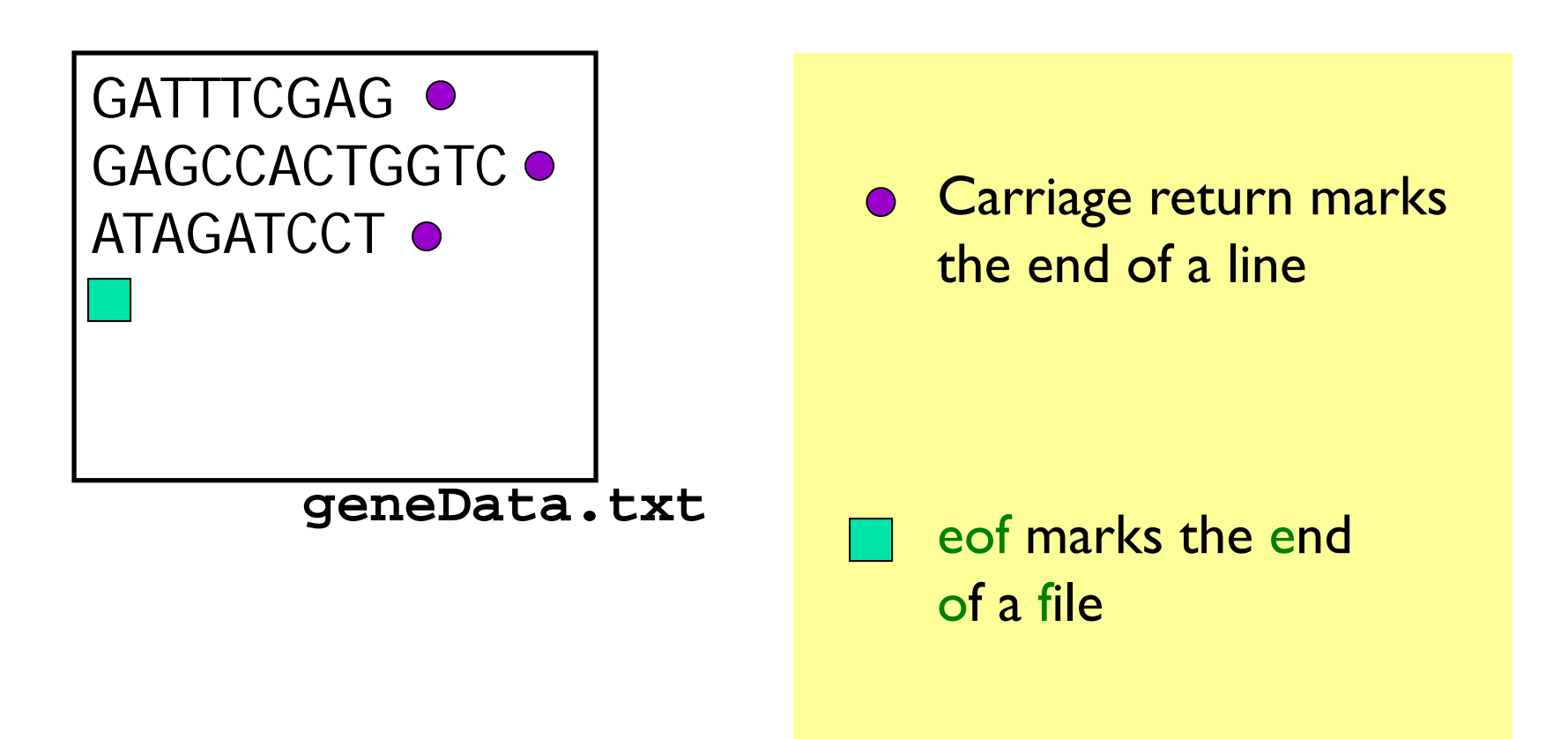

### Read data from a file

- 1.Open a file
- 2.. Read it line-by-line until eof
- 3. Close the file

## 1. Open the file

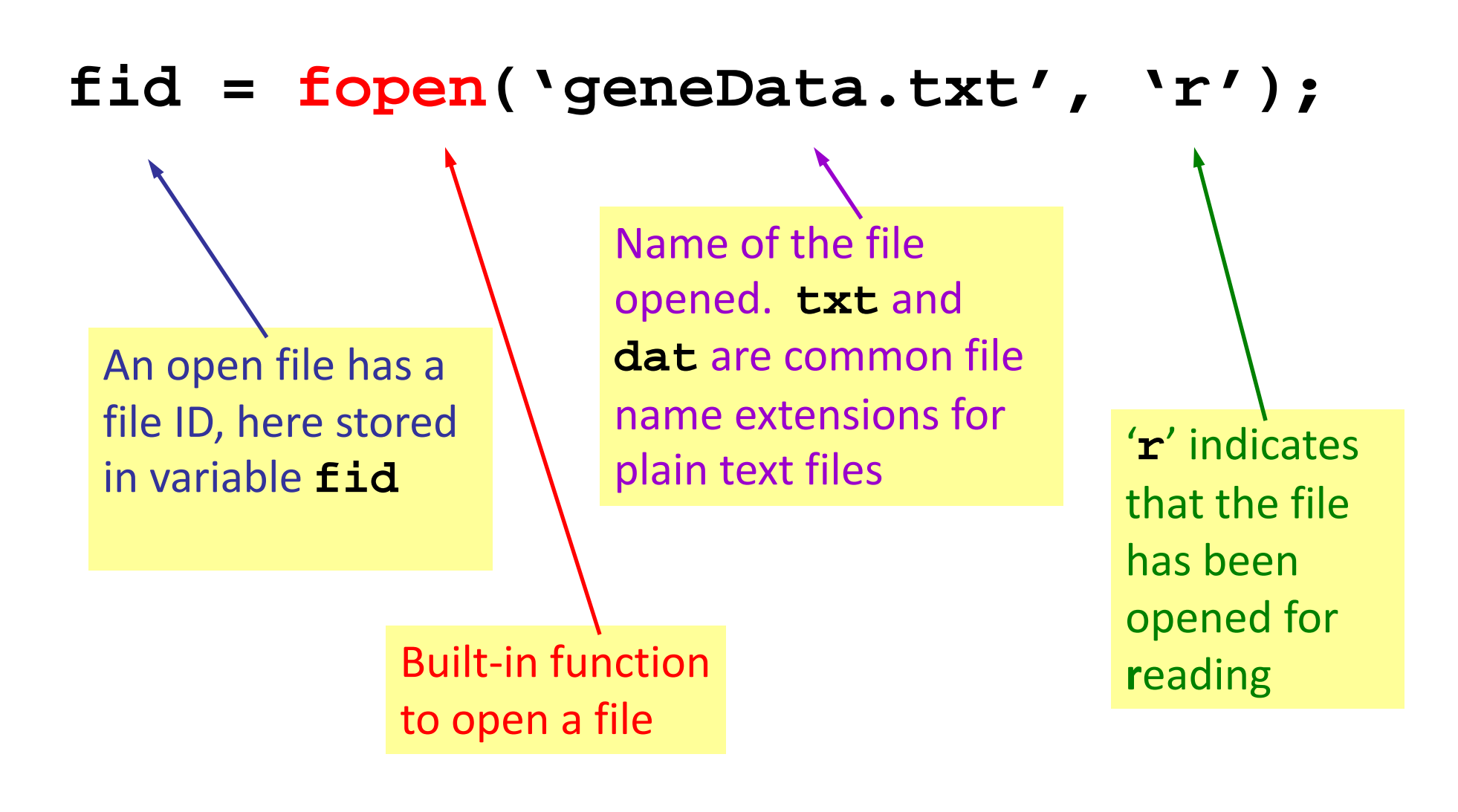

2. Read each line and store it in cell array

- **fid = fopen('geneData.txt', 'r');**
- **k= 0; while ~feof(fid) k= k+1; Z{k}= fgetl(fid); end***False* until end-offile is reachedGet the next line

## 3. Close the file

**fid = fopen('geneData.txt', 'r');**

**k= 0; while ~feof(fid) k= k+1; Z{k}= fgetl(fid); end**

**fclose(fid);**

```
function CA = file2cellArray(fname)
% fname is a string that names a .txt file
% in the current directory.
% CA is a cell array with CA{k} being the 
% k-th line in the file.
```

```
fid= fopen([fname '.txt'], 'r');
k= 0;
while ~feof(fid)
   k= k+1;
   CA{k}= fgetl(fid);
endfclose(fid);
```